## **MP377**

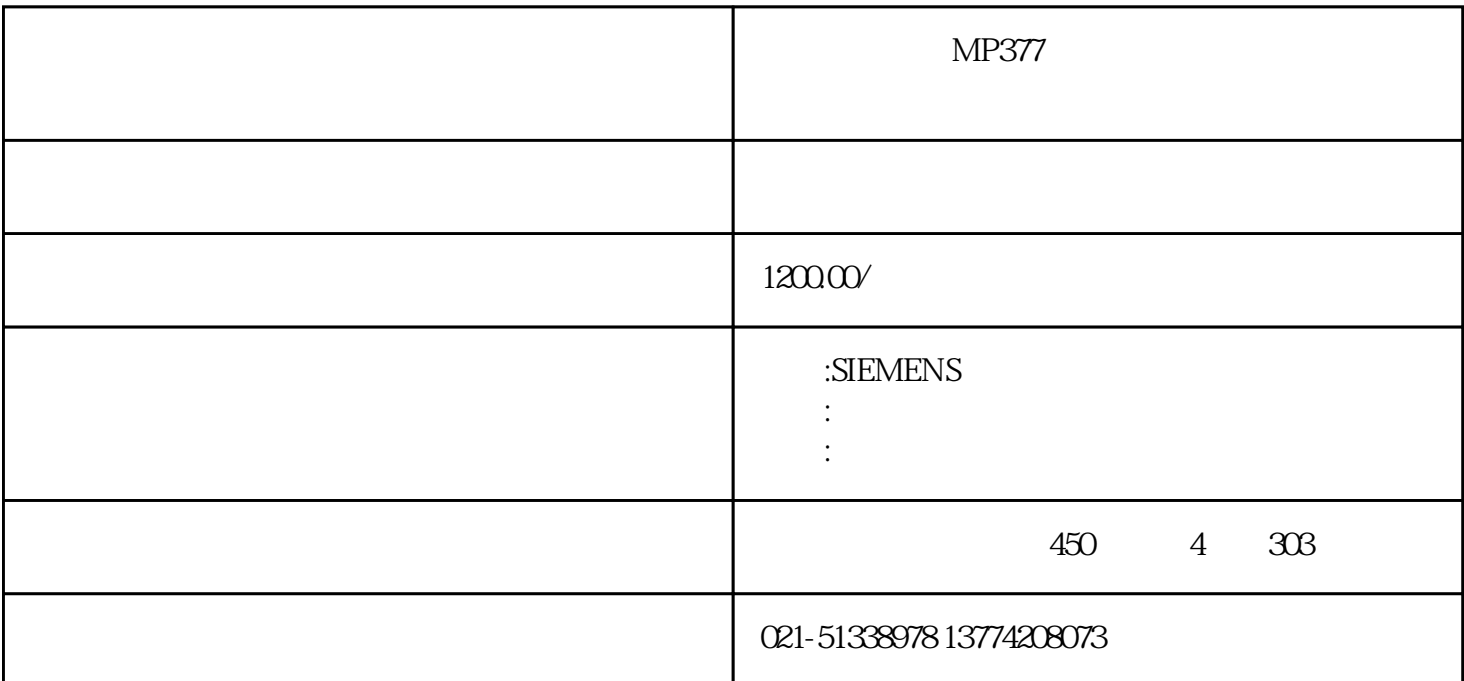

 $MP377$  $\mathcal{A} = \mathcal{A}$ , до последните достигат и най-тай най-тай най-тай най-тай най-тай най-тай най-тай най-тай най-тай най-тай най-тай най-тай най-тай най-тай най-тай най-тай най-тай най-тай най-тай най-тай най-тай най-тай на 么原因? 答:1、死机的原因两种:软件或者硬件。  $2<sub>0</sub>$ OS OS  $1.$  HMI 2. WinCCflexible " ? ? " 这将会打开"通讯设置"对话框。 3 HMI  $4$ 

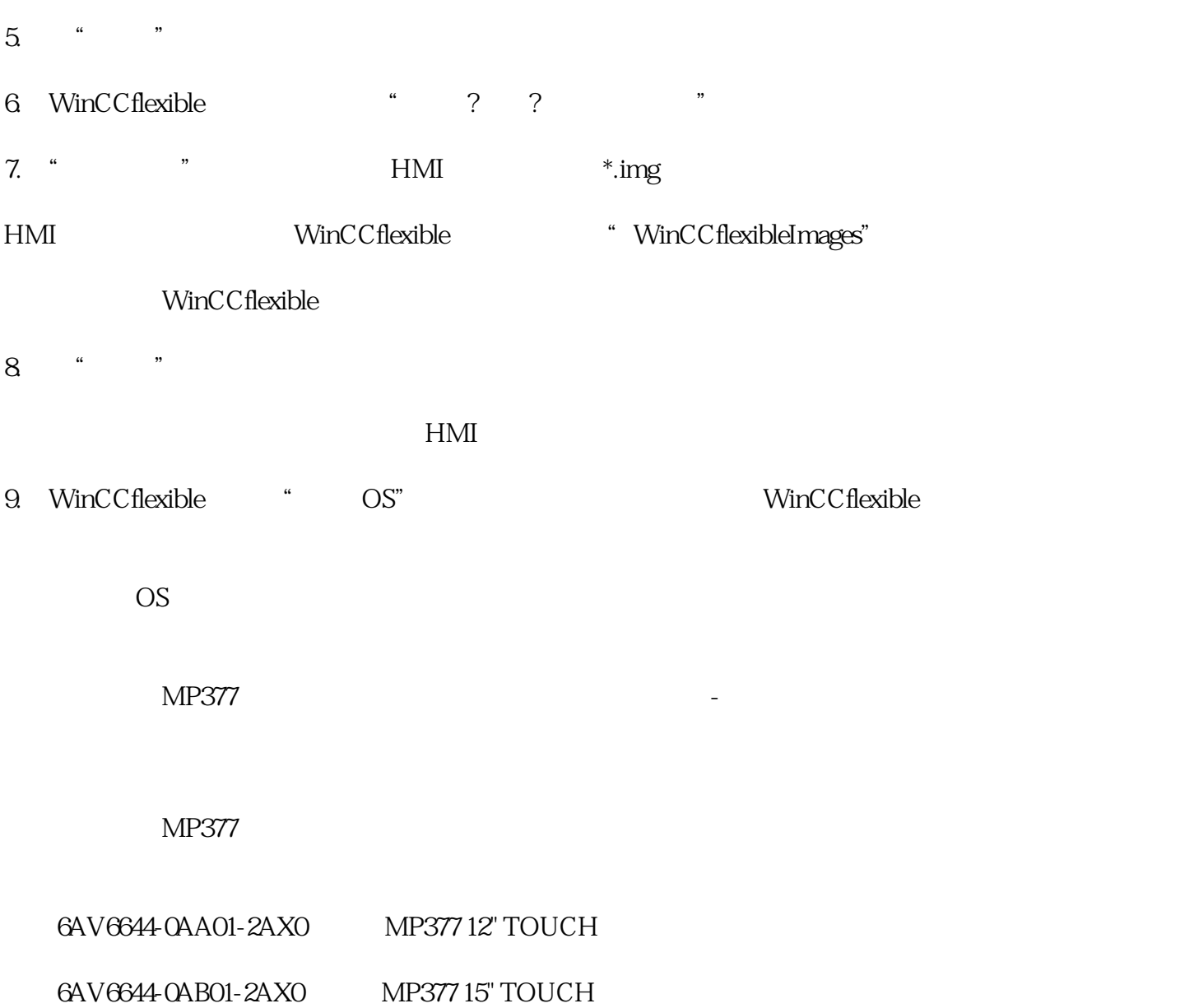

6AV6644-0AC01-2AX0 MP377 19" TOUCH

6AV6644-0BA01-2AX0 MP377 12" KEY